2 years of support – How to purchase?

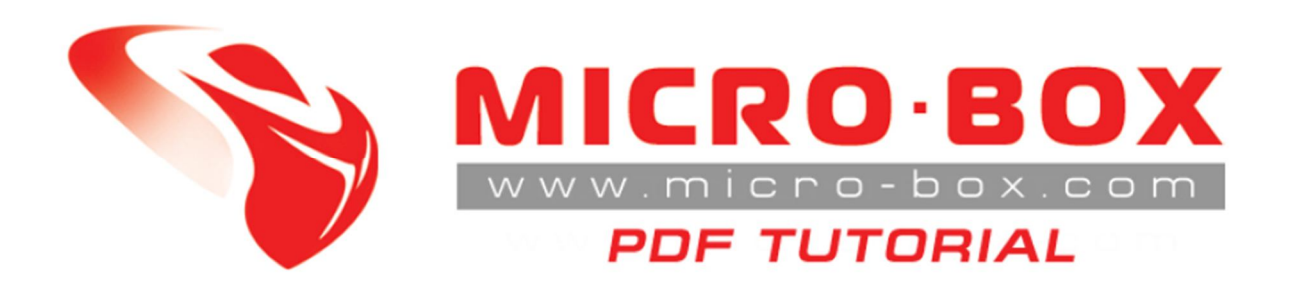

## **2 years of support**

## *How to purchase?*

Visit www.micro-box.com for more news.

Using our software you could check whether your support period has expired.

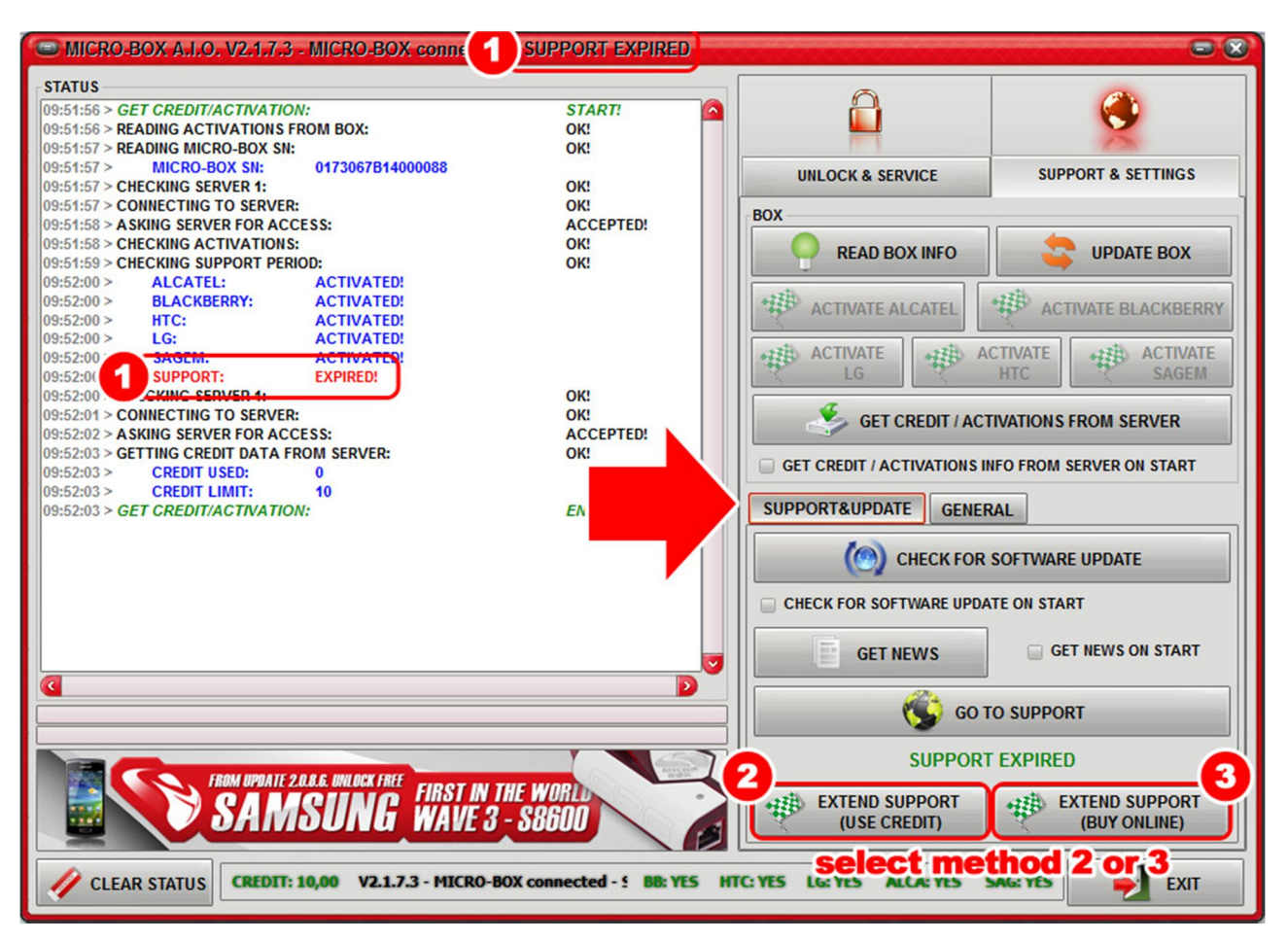

Go to **SUPPORT & UPDATE** tab and select one of the two given payment methods:

1. USE CREDIT: If you have 10 credits on your account, you could click on the button number 2 and extend support by using the credit you own.

2.BUY ONLINE: a click on the button number 3 will take you straight to our website, where you can conduct payment online, either by credit card or PayPal. If you have selected button number 2, next step you should take is another click on **YES.**

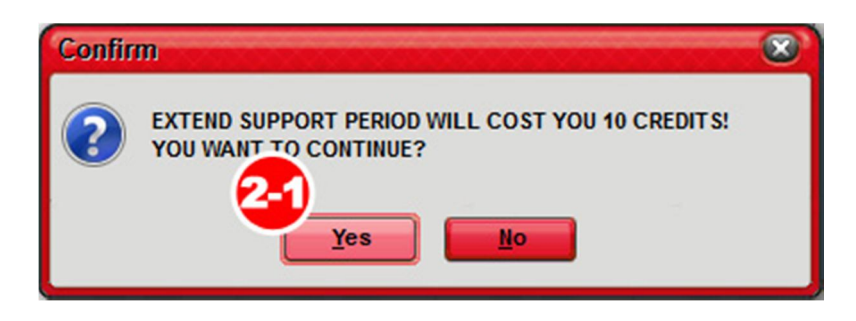

in case you have chosen button number 3, you will be redirected to our website, where you should click on the BUY NOW button, upon which you will be provided with a form to be filled out with your details. When finished, you will be redirected to PayPal.

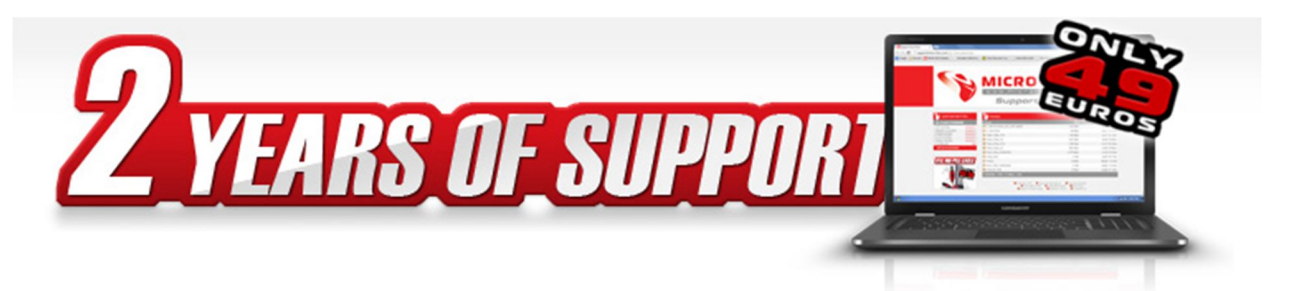

## On 1st JULY 2013:

- All old Micro-BOXes that are over 3 years will need to active this support from the 1st July 2013.
- All others old MICRO-BOXes (sold before the 24 april 2013) will need to be activated after it reach 3 years.
- All new MICRO-BOXes that will be baught after the 1st July 2013 will get 2 years of support.
- All MICRO-Dongles will have 2 years of support after the 1 July 2013.
- All SL-BOXes converted to MICRO-Boxes will have 2 years of support after date of Converting.

## 2 years of support will cost 10 credits or 49 $\varepsilon$ .

If you not active this Support, you will still can use all software's and unlock all the models supported until your end of support.

If you active the support, you will can use all new update until your support end.

You can active online the support HERE or PRE-ACTIVE IT HERE:

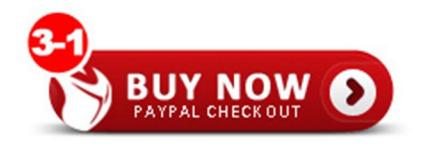

Our system is fully automatic and enables you to check in few minutes whether your support time has been extended.

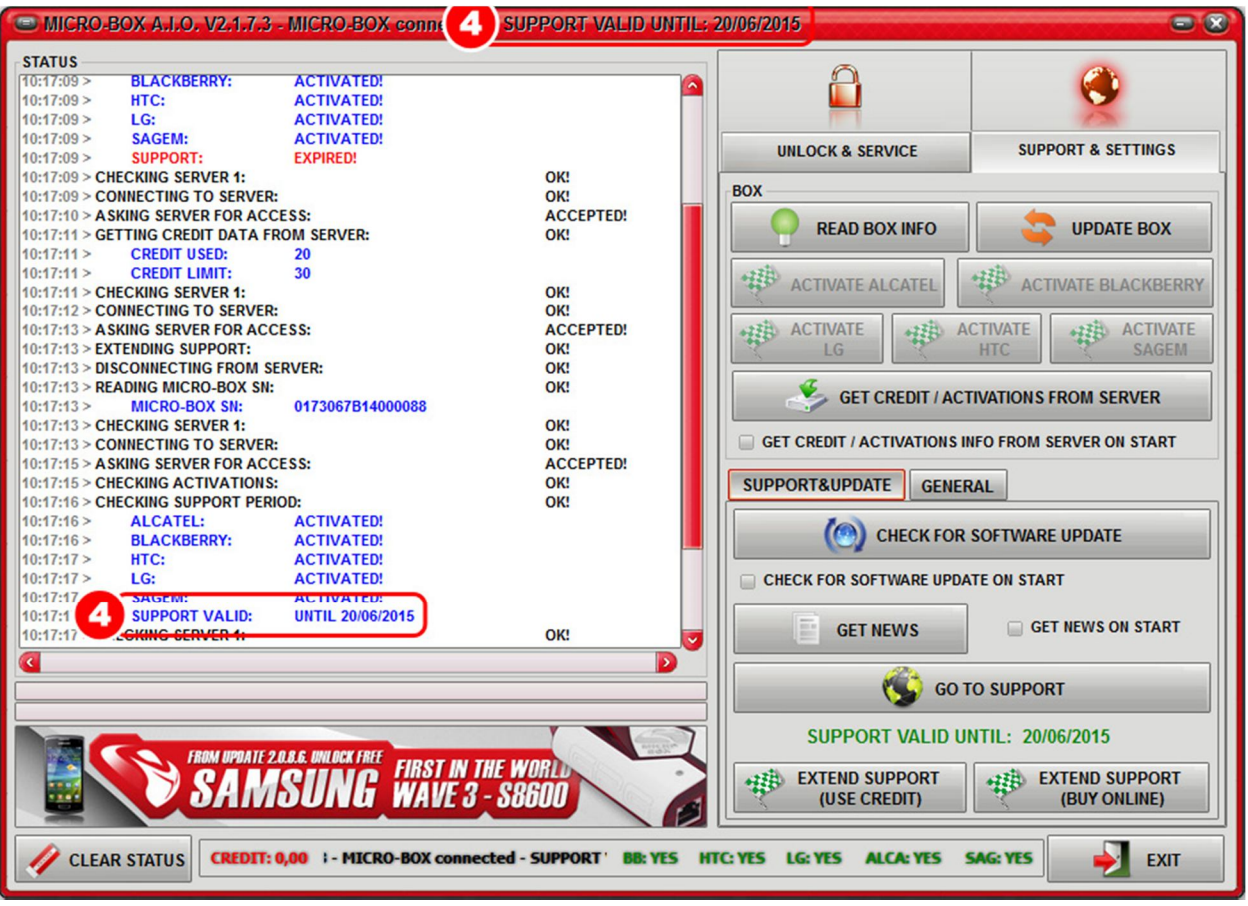